## JUSTUSBOYS

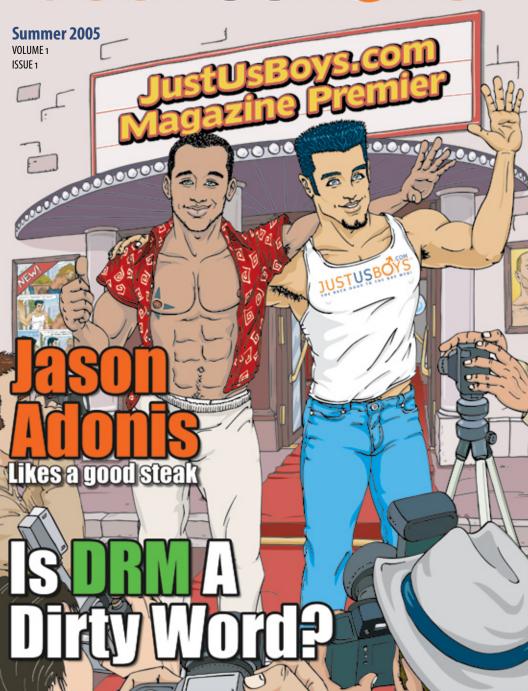

Plus: Optimizing your photos and 5 must read blogs!

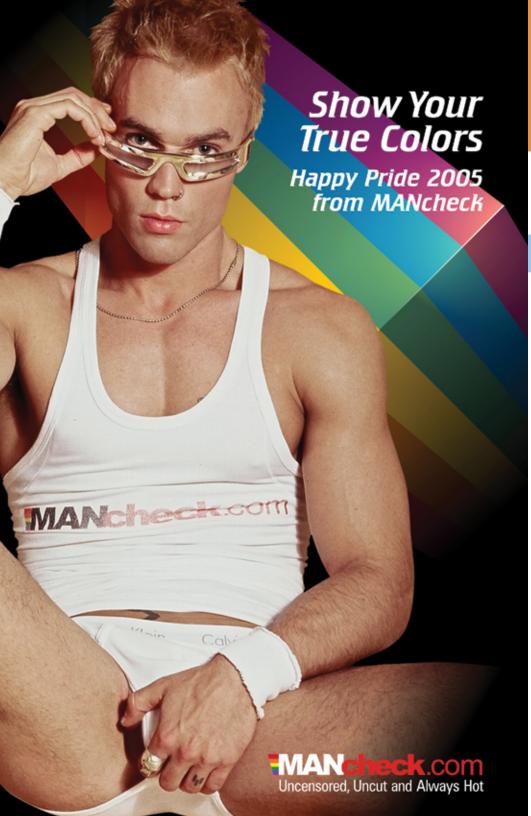

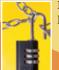

Is DRM A Dirty Word?!

PAGE 4

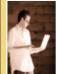

Five Must Read Blogs You Can't Miss!

PAGE 5

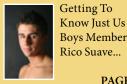

Rico Suave...

PAGE 13

Summer 2005

VOLUME 1 ISSUE<sub>1</sub>

What's Inside:

# JUSTUSBOYS

### FROM JD AND SETH

Welcome to the debut issue of the JustUsBoys.com Magazine! Over the past few years, JustUsBoys, formerly called Link Me All Over, has grown from a sleepy but beloved link directory into one of the most dynamic gay communities on the Net.

Members of IUB, as we affectionately call it, have turned the site into a hub of vibrant conversation and comradery. Now that we've surpassed 60 thousand registered members, many of whom make JUB their first stop everyday, we decided the time was right to branch out into the world of print.

JustUsBoys.com Magazine is a quarterly publication that explores

the topics of interest to those of us who love men and enjoy spending time online. Since a large part of the JUB experience is an appreciation of the naughtier side of the Net, our goal is to help readers find the best of the best.

In this debut issue, we take a look at the facts and fiction behind the move to Digital Rights Management (DRM) by some of your favorite movie websites, and we show you an easy way to resize and optimize your images for online use. But the big news in this issue is our interview with gay porn star Jason Adonis, who has a super secret project in the works for later this year. Enjoy!

## Also in this issue:

#### A Candid Interview with **Porn Star Jason Adonis**

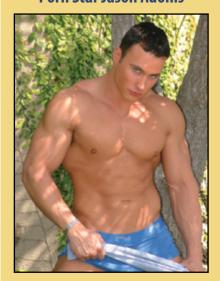

Cover Artwork: by Cyrilius. http://www.cyrilius.net

Contact Us: Info@JustUsBoys.com Advertising Info: Advertising@JustUsBoys.com

## **CENTERFOLD**

JUSTUSBOYS.COM MAGAZINE •  $oldsymbol{3}$ 

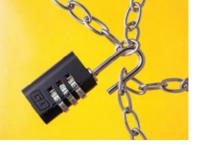

## IS DRM A **DIRTY WORD??!**

Digital Rights Management (DRM) is either the best thing to happen to online video or the most unfair technology ever to hit the Net, depending on your perspective.

Digital Rights Management is a catch-all phrase for the various technologies that allow content creators to control how their creations are used. If you've ever purchased music from iTunes® or other online music stores you've used DRM. In its simplest form, DRM is nothing more than a set of rules wrapped around a media file. These rules control what you can do with the file... everything from the number of times you can watch it to how many computers you're allowed to play it on.

DRM is fast becoming a reality for those of us who enjoy watching movies online. We all remember the free-for-all in the early days of Napster when music files were being traded at an astonishing rate. Adult content creators have long feared a similar fate for their movies, and have watched the growth of peer to peer networks with a wary eye.

Since even the lowest budget films cost several thousand dollars to shoot, edit, and package, it's not hard to see why content creators are embracing DRM. Some web surfers, on the other hand, have had a more "tepid" response to the DRM revolution. These folks argue that DRM is inconvenient, cumbersome, and actually restricts some legitimate uses of the content they buy.

In order to function, DRM must periodically "call home" to a server that checks to see if you have the rights to view the content. For that to happen, you have to be connected to the Internet and you may have to enter a username and password to identify yourself. Some customers don't want to be bothered with this routine, but as 'always on' Internet connections continue to proliferate, this objection is becoming less relevant.

**The most credible** objections to DRM involve the various limitations placed on the customers in the first place.

Many argue that the restrictions can be too severe since they sometimes limit users from watching their movies the way they want. For instance, some creators restrict the number of computers on which you can play their movies. So if you have a desktop, a laptop, and perhaps a new Sony Playstation Portable™, you might not be able to play the file on all three. In other words, DRM can be setup to prevent you from doing some of things you could do if you were to purchase a physical copy of the video.

When it comes to membership sites, another complaint is that many times the movies stop working when you cancel your subscription. Surfers have argued that they've always been able to download movies to their hard drives to watch again and again. Content creators counter that since joining a site with hundreds of movies costs much less than a physical copy of even one title, requiring an active subscription is fair for members and creators.

Even if you dislike the limitations of DRM, it's important to recognize that it has had an upside for surfers too. While DRM is typically used to restrict access, it has given many studios the confidence to release their incredible collections online. On top of that, it's helped create inexpensive ways to get great movies into customer's hands. Without DRM, pay per view and pay per minute video on the web would probably be impossible to accomplish. DRM has made it profitable for content creators to let you "rent" a film online for only a few dollars, so in this case, everyone wins.

The bottom line to the DRM debate is that as long as the site you're downloading from discloses their DRM policies to you in advance of buying, it generally works as a good compromise. You get to view huge amounts of great content almost instantly, and the creators have some control of the file to prevent it from ending up on the file sharing networks. It may not make everyone happy, but when done right, DRM doesn't have to be a dirty word.

## THE JPEG TWO STEP...

The web is full of downloadable video these days, but good old fashioned photographs are still the medium of choice for the vast majority of surfers. One of the most common questions on JustUsBoys.com is "How do I resize my pictures for the web?" Some folks think you need a sophisticated image editing program like Adobe Photoshop to get photos ready for the web. The truth is there are many user friendly packages out there that can do the job, but none are better than a free little application called irFanView. It's quick, relatively intuitive, and did I mention that it's free?

Once you've downloaded and installed the program, select Open from the File menu and navigate to your

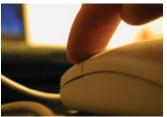

photo. When you select the photo you'd like to work on, irFanView will open it and display it at 100% size. The first step is to change the dimensions of the file, so

select the Resize / Resample option from the Image menu at the top of the screen.

irFanView has made changing the dimensions of your file very easy by providing several presets that you can select with one click. The maximum size you'll probably need for web use is about 800x600 pixels. Once you choose a size and click OK, irFanView will resize your image immediately and give you a preview.

To finish up, select Save As from the File menu. A window will open that allows you to choose the name and compression settings for your new photo. Make sure the Save As Type at the bottom of the screen is set to JPG and then use the slider to set the Save Quality to about 75.

That's it for the JPEG two step! You've taken a large photo and turned it into the perfect size for the web.

#### **Be Sure To:**

Explore other great features of irfanview like batch processing. Download it at http://irfanview.com

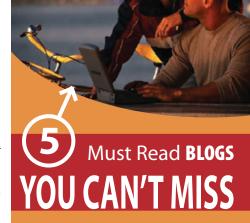

You can't shake your mouse without hitting a blog or two on the Net these days. Sometimes it seems like everyone and his brother has one, but that certainly doesn't mean they're all good. For the uninitiated, blogs are online diaries for posting whatever strikes your fancy. Here are 5 blogs that should be on your reading list:

#### **TOWLEROAD**

Top-Notch Commentary on pop culture, politics, the media, etc. http://towleroad.typepad.com/

#### **LARGE TONY**

The well endowed Tony writes a thoughtful, interesting blog. http://www.largetony.com/tonyblog/

#### **MADE IN BRAZIL**

All things Brazilian with a noticeable focus on the men! http://madeinbrazil.typepad.com/

#### PROCEED AT YOUR OWN RISK

Witty insight from a bald gay Jewish native of Manhattan with 2 dogs. http://rjr10036.typepad.com/

#### **OH LA LA PARIS**

You'll always find something interesting for metrosexuals. http://paris.typepad.com/

JUSTUSBOYS.COM MAGAZINE • 5

## fun and freaky **VIDEO SITES**

IT USED TO BE THAT PEOPLE WOULD ASK IF YOU'D SEEN THAT "FUNNY EMAIL" MAKING ITS WAY AROUND THE NET. NOWADAYS, FUNNY VIDEO CLIPS ARE THE NEWEST FORM OF VIRAL ENTERTAINMENT. THE RECENT "NUMA NUMA DANCE" CLIP LAUNCHED ITS AUTHOR FROM OBSCURITY TO INTERNATIONAL FAME PRACTICALLY OVERNIGHT. HERE ARE 5 SITES TO START YOUR SEARCH FOR THE NEXT BIG THING:

#### ONE **IFILM**

A constantly updated supply of viral videos, music videos, and film trailers. http://www.ifilm.com

#### **TWO MUCHO SUCKO**

The name gives it away. This is no ordinary site. A mixture of funny and adult clips. http://www.muchosucko.com

#### **THREE SKOOPY.COM**

Debauchery for dummies. http://skoopy.com

#### **FOUR EBAUM'S WORLD**

Media for the masses with a healthy dose of off the wall vids. http://www.ebaumsworld.com

### **FIVE**

**SILVER SOW** 

Large repository of whacky video clips. http://www.silversow.com

#### **Spotlight On: Amateur Boy**

http://www.abadboy.com/amateur/

With a seemingly endless stream of guys submitting their photos, Amateur Boy has become the big daddy of amateur male sites. Updated frequently and well organized, you can always quickly locate the freshest meat. Now serving user submitted videos too!

#### Spotlight On: GayWired.com

http://www.gaywired.com

GayWired.com is the place for entertainment news,

celebrity buzz, travel reviews, and all around gay lifestyle information. Some great writers have kept GayWired.com at the top of its game since 1995. The excellent feature stories, cool shopping portal, and a hopping personals section will keep you coming back again and again!

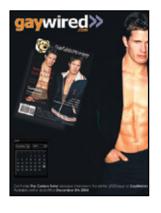

#### **Spotlight On: Frisky Fans**

http://www.friskyfans.org

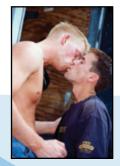

When it comes to reviews of porn flicks, you can't do better than Frisky Fans. The reviews are well written and nicely organized. There are also some fascinating porn star bios and other goodies to keep you entertained. Before you buy a movie, be sure to get the dish on it from Frisky Fans.

slow. Google has created a tool that conquers this problem once and for all. Google Desktop is a nifty little application that indexes the files on your hard drive and makes them instantly available via a search interface like the one on Google.com. Whenever you're looking for a file, you

Let's say you want to find a

friends. You type the friend's name into the Google Desktop search page and up pops every email your friend ever sent. Anyone who's ever waited on Microsoft Outlook to search through your email will be pleasantly surprised at Google Desktop's speed. Your search results will also contain your instant messenger chats, Word or Excel documents, images, music files, and any web pages you've visited that mention him or her. In other words, every file on your computer is instantly available

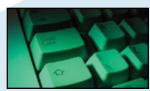

with Google Desktop.

Right now Google Desktop is only available for the PC, but Mac users have similar features built right into the new Tiger operating system. Microsoft apparently has plans to offer something similar, but they'll be hard pressed to top Google Desktop's clean interface and amazing speed. Google Desktop is currently free. Get your copy here: http://desktop.google.com

#### GLBT Art and Artists GLBT Bars and Clubs

**GLBT Business** 

**GLBT** Entertainment

**GLBT Events** 

**GLBT Literature** 

**GLBT** Community Organisations

**GLBT News & Publications** 

GLBT Online Shopping

**GLBT Personals** 

**GLBT Escorts** 

**GLBT Home Pages** 

**GLBT Marriage Services** 

**GLBT Sexuality** 

GLBT Social & Sport Groups

GLBT Accomodation

GLBT Nudism

GLBT Adults only

GLBT Web Boards & e-groups

GLBT Webmaster Resources

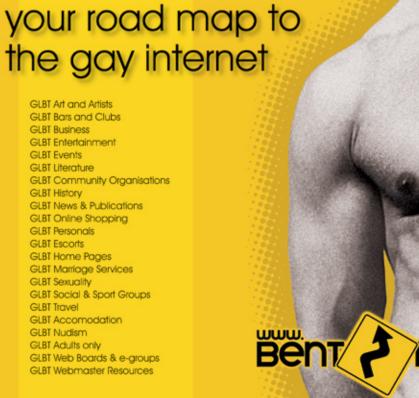

## JUBTECH: GOOGLE DESKTOP

Keeping track of all of your documents, email, media, and bookmarks has always been a hassle. Up until recently, most of us tried to organize things by creating folders to group similar items together. It works reasonably well for some types of files, but it's cumbersome and

ments which can be instantly sorted by file type.

file sent to you by one of your

## **UP-CLOSE AND PERSONAL WITH...**

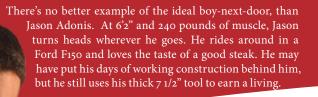

Jason was born and raised in small town Danville, Illinois. He was into running track, hunting and fishing. At the age of 21 Jason moved to Los Angeles, a big change from his hometown.

He managed to get his picture published in several fitness magazines but being a very sexual person and definitely having the look, he decided to try doing some adult films for Jet Set Productions. He made several videos for Jet Set that became big successes and launched him into porn stardom.

According to Jason, Falcon Studios offered him a contract to become their new Lifetime Exclusive in February, 2004. Jason accepted their offer and appeared in three Falcon movies, but after only 7 months as a "Lifetime Exclusive", Jason realized he was unhappy working with Falcon. Long discussions didn't heal the friction and Jason and Falcon decided to go their separate ways.

Now Jason is excited to start down a new path in his career and hopes his fans follow him into his future endeavors.

We sat down with Jason to find out a little more about what makes this top-rated porn star tick...

*Spending time with my* family and pets is what makes me truly happy. I get pissed off by people in the porn industry who do crooked business.

Jason Adonis

Photos Courtesy of: Wet Palms

## JASON ADONIS

#### HE DOES IT FOR THE MONEY...

JUB: Hello Jason. You've | during Gay Pride. been a very busy guy lately. We had the pleasure of seeing you dance at Splash in NYC recently. Do you enjoy public appearances?

IASON: I love it. The support I get from my fans boosts my confidence and spirit.

JUB: What made you decide to make the leap from being a fitness model to being a real-life porn star?

JASON: The Money.

IUB: Short and sweet. I like that. So, what are you currently working on film-wise?

JASON: I am working on a huge project right now. I get to add my own input and some of my idea... kind of like co-directing. I am the star with two scenes and a solo. I probably shouldn't say much more except we will be filming in San Francisco

JUB: Is there any other star that you would like to work with and haven't yet?

JASON: It used to be Tyler Gun but Falcon drove him from the business. Seems to be the norm lately.

IUB: You also used to work for Falcon but parted ways. What happened?

JASON: Making porn doesn't seem to be the #1 priority on their list these days. I also see a huge opportunity here to make a very successful company out of Jason Adonis Entertainment. Making my own productions is what I really want to do.

That's unfortunate, but we're glad to see you successfully launching your own company. Good Luck!

### Porn Star at a Glance: THE BARE FACTS!

#### **BOXERS OR BRIEFS...**

Briefs, if I wear any at all.

#### MOST EMBARRASSING MOMENT...

Probably when I have a hard time getting it up on set. Very seldom, but it happens.

#### NO ONE KNOWS...

I have no secrets. Secrets are lies.

#### **FAVORITE POSITION...**

It sometimes depends on the person, but my favorite is usually doggy style.

#### I DO IT FOR THE...

cornhole.

[At which time, your interviewer fell out of his chair laughing. You have to love his honesty!]

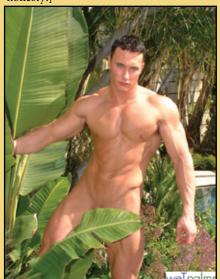

JUSTUSBOYS.COM MAGAZINE • 9

#### **Get Online Here:**

Learn more about Jason at his web site: http://www.JasonAdonis.com

## THE MESSAGE BOARDS

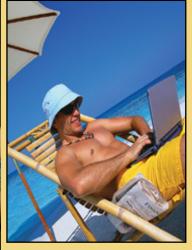

Anything and everything is up for discussion on the Message Boards at Just Us Bovs!

The great thing about online message boards is the diversity of discussion and the ease of getting your own opinions out there for the world to see. The JustUsBoys.com message boards are always full of diverse, interesting topics, and while there's always plenty of talk about MEN, members aren't afraid to delve into the weightier issues. These topics have all recently been under discussion:

- Are you a hunter or the hunted?
- Electric gay cities outside of the U.S. & Canada.
- The non sexual side of being gay.
- Gay Marriage: A Year and still going...
- Walking away from certain family members?
- Friendships & Sex?
- The Gym, Fitness, Vanity, Is that what it is all about?
- An open letter to the Christian Right.
- Gay Club in Frisco discriminates againts Blacks?

Visit http://www.justusboys.com/mag for direct links to these topics and get in on the discussion!

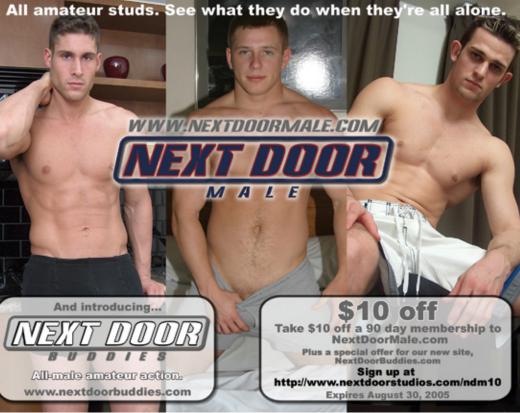

#### JUST THE FACTS: JUB MEMBER, SOILWORK, LETS US GET A LITTLE CLOSER

was one of the

Soilwork lives in West

because theres no snow and lots of men-in-shorts. He says the worst thing about it is having to look his best just to go to StarBucks and have a coffee. For anyone who has lived in WeHo, we know what he means.

Soilwork says that his Hemp and Hawg leathers make his ass look sweet and that the only thing he wears to bed is a naughty grin. We asked Soilwork what was on his Ipod. His most recent

additions include the complete Hollywood now which is great | "Stabbing the Drama" album

by his namesake Soilwork, Judas Priest's "Angel of Retribution" and a few a-la-cart Donna Summer songs.

Soilwork currently works for fratmen.tv which he describes as the best job he has ever had. "I've never been happier than I am right now...I mean, really, I get to watch hot men whack off all day. How cool is that?" Not suprisingly, he also names Fratmen. ty as his favorite film company. He is also a fan of Chi-Chi La Rue's "BOLT" saying it

best adult films he had ever seen.

When we asked him where he saw himself in a decade, he said that he expected to be taken out in a bar-room brawl LONG before that. Soilwork is a witty guy and has developed quite a following at JustUsBoys.com. Stop by the forums and get to know him.

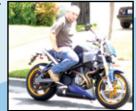

#### **Get Online Here:**

Soilwork is a video editor for http://www.fratmen.tv. http://www.justusboys.com/members/soilwork

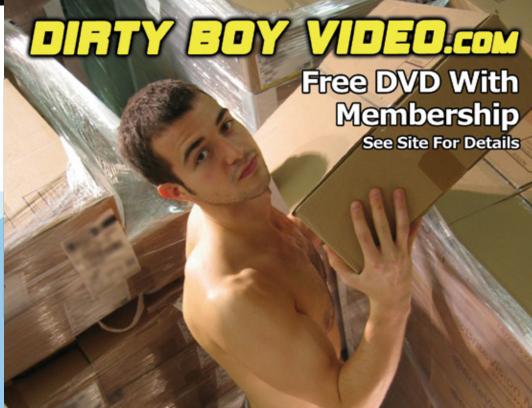

## **GETTING TO KNOW RICO SUAVE...**

When JustUsBoys member Rico Suave told us to let him know if there was anything he could do for us, we didn't think twice about asking him to share a little bit about himself and his new website. Afterall, according to Rico, "you guys have contributed so much to my success! Thanks a ton!". Rico started blogging on Just Us Boys just a few months ago, but his sheer magnetism and Just Us Boys following launched his own popular website. Rico makes his home in Seattle, Washington, where he loves the lushness of the "Emerald City" and the cool waters of the Puget Sound. He says that Seattle offers him the opportunity to enjoy nature balanced with the comforts of urban living.

We've all gotten to know Rico's online persona, but we wanted

to go a little deeper. we think you'll find

him just as interesting as we do!

"

I believe there is something in my writing for every gay man. Each one of us can identify with some of the experiences in my life because we're all human.

Rico Suave

## WOULD YOU RATHER MAKE DINNER AT HOME OR EAT OUT?

I love to eat out and try new cuisine, but I also love to cook. Eating in is also much healthier, so I'd eat out every once in a while for a treat and cook mostly at home. If anyone is looking for a houseboy, contact info is on my website.

#### **FAVORITE CLOTHING BRANDS:**

Express and Armani Exchange.

#### **DANCE CLUB OR PIANO BAR:**

I love to dance. I'm hoping to get a gig as a go-go boy this summer when I'm living in Washington D.C. just so I can get paid for what I love.

#### WHAT'S ON YOUR IPOD?

I have some great salsa music, some Pink, Usher, and of course my theme song Filthy|Gorgeous by the Scissor Sisters!

#### **DESCRIBE THE PERFECT DATE:**

I'm not too picky as long as it's incredbily romantic. I like to be swept off my feet.

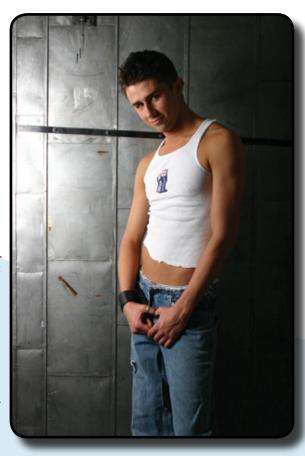

#### **Get Online Here:**

The Blog that started it all: http://www.justusboys.com/members/ricosuave Visit Rico's New Blog Site Filthy|Gorgeous at: www.ricosuaveonline.com

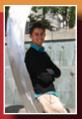

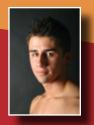

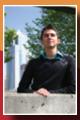

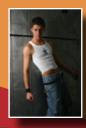

#### What's your favorite brand of clothing?

I tend to dress on the classier side, so you'll find me in Express and Armani Exchange most of the time. Lately I've found my style getting a little sexier as I experiment with a multitude of brands. I love to shop, but paying for tuition is my first priority!

What do you wear to bed? Absolutely nothing.

#### Tell us about your first kiss.

Ha! My first kiss with a man was in a hotel bath-room.

#### What are your biggest turn ons?

I get turned on by a lot of things. I'm really attracted to confident men... men who know what they like and aren't afraid to say their mind.

#### Whats your favorite body part on a partner?

I have a thing for pecs and pricks. The bigger the better. For both of them!

#### Where do you see yourself in a decade?

I see myself working to find a cure for HIV, and teaching graduate-level microbiology and virology courses at a major university. Oh, and fabulous. I'll be absolutely fabulous.

#### What's your favorite adult film company?

I really have quite a collection of "adult films" on my hard drive. I really like Falcon for their beautiful men, but Hot Desert Knights is near the top of my list because they satisfy my raunchy side. I've got to commend JustUsBoysClub.com on an awesome job -- they're the only pay site that I've stayed with past the initial month.

## You do a lot of blogging, what is it that you enjoy about it?

I blog because it is a way for me to freely express myself. I can write what I feel without worrying about being politically correct. I'm free to let loose on my blog and get things off my chest- from the hot-and-heavy to the emotional and poignant.

## Your online persona is kinda sassy. Is that the real you?

Rico is an aspect of my personality that I choose to emphasize. The sexy, sassy, slutty life that readers find online is also balanced by my passion for service, a caring heart, and intelligence. The events in my blog are all true-to-life, but I leave out the less-than-sensational bits. I do hope that my readers are able to recognize that I'm not all about sex, although I can't deny that I love to live it up!

#### Any final words for our readers?

Feel free to contact me via my site, Filthy|Gorgeous, or through my contact information on Just Us Boys. Be patient if I don't get back to you right away, but I will respond, as long as you're not just looking for a hook-up. I'm always open to meeting new people and making new friends. I think that's about it. Take care guys, so keep it up, hard and otherwise! I'll see you online!

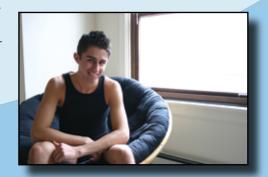

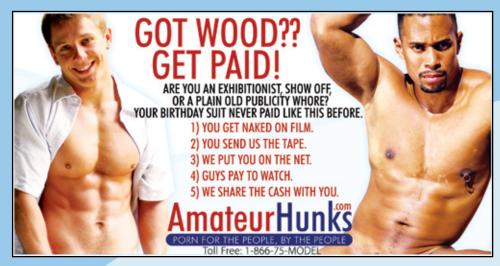

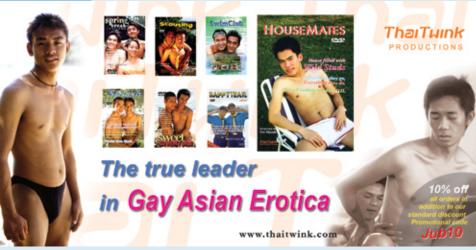

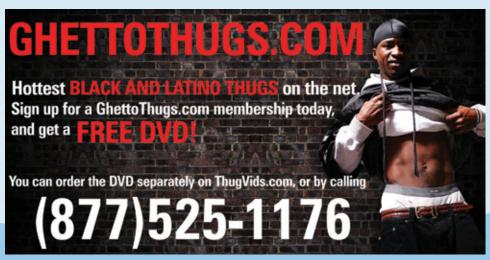

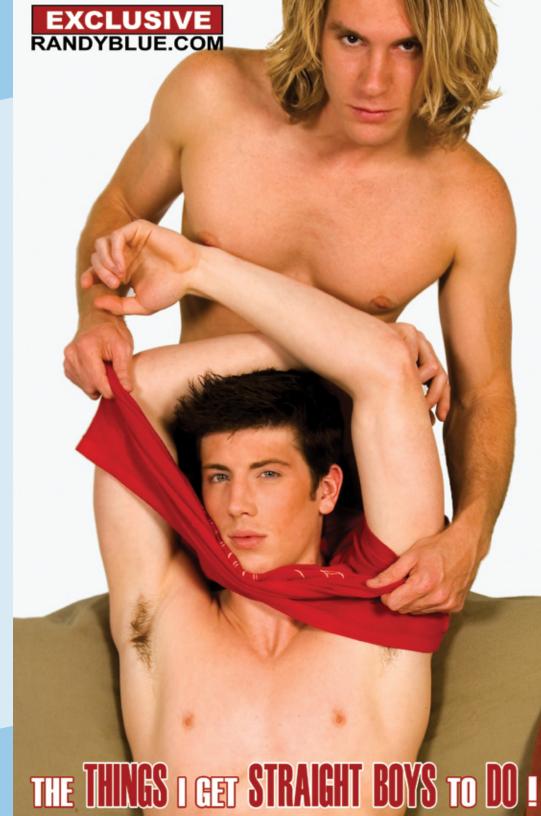

## BoyFunk.com

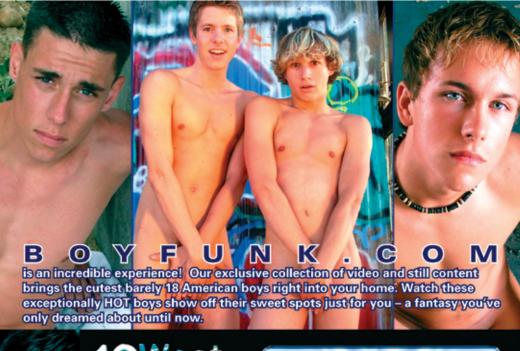

CALL 24 HOURS: 1-866-4-CUTIES (US/CANADA)

EVERYTHING \$44.95

## CuteBoyVideos

Allow 2-3 weeks for delivery. All sales final, no refunds/exchanges. Defective videos exchanged for same title only. Order by mail: MRC, 5245 College Ave #217 Oakland, CA 94618

We ship to most countries. US: \$6 S&H for 1st video, \$3 ea addl. Intl: \$12 S&H for 1st video, CA residents add sales tax.

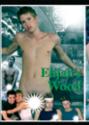

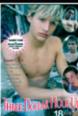

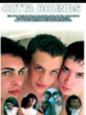

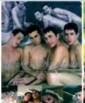

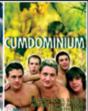

CBV EW

CBV 3DH

CBV OB

CBV 4F

CBV CM

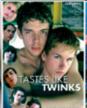

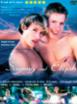

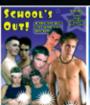

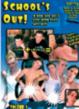

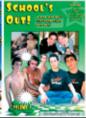

**CBV TLT** ALL TITLES AVAILABLE ON DVD AND VHS

**CBV SE** 

CBV SO3

**CBV S01** 

CBV SO2